## **ORACLE** DatabaseWorld @ CloudWorld

## Security Posture Management with Audit Vault and Database Firewall

## LRN1646

#### Nazia Zaidi

Product Manager Audit Vault and Database Firewall September 2023

#### Stefan Oehrli

Technical Architecture Manager Accenture

#### Safe harbor statement

The following is intended to outline our general product direction. It is intended for information purposes only, and may not be incorporated into any contract. It is not a commitment to deliver any material, code, or functionality, and should not be relied upon in making purchasing decisions. The development, release, timing, and pricing of any features or functionality described for Oracle's products may change and remains at the sole discretion of Oracle Corporation.

The materials in this presentation pertain to Oracle Health, Oracle, Oracle Cerner, and Cerner Enviza which are all wholly owned subsidiaries of Oracle Corporation. Nothing in this presentation should be taken as indicating that any decisions regarding the integration of any EMEA Cerner and/or Enviza entities have been made where an integration has not already occurred.

#### Introduction to Audit Vault and Database Firewall (AVDF)

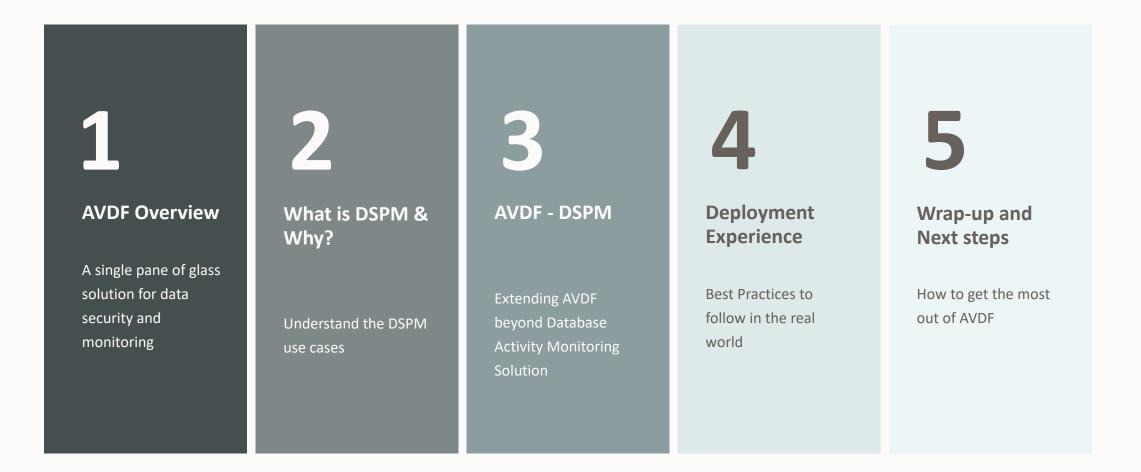

## Overview - Audit Vault and Database Firewall

A Single Pane of Glass for Database Activity Monitoring and Beyond!

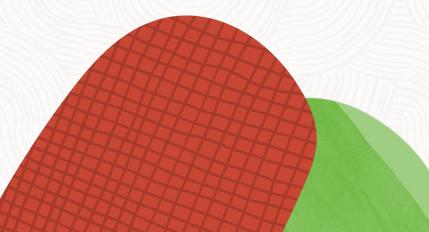

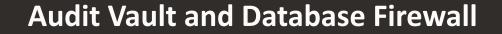

#### **Prevent & Protect**

Prevent unauthorized activities. Protect against unknown threats.

#### Assess & Discover

Assess your security posture. Discover sensitive data and privileged users.

#### **Report & Alert**

Report on database activity and security posture. Alert for suspicious events.

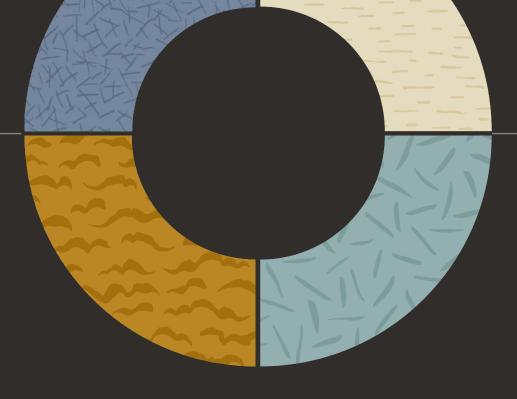

#### Audit & Monitor

Monitor all database activity for anomalies. Audit security-relevant actions.

### **Assess and Discover**

- Fleet-wide database security posture management
- Compliance mapping and recommendations
- Discover sensitive data and privileged users
- User entitlement monitoring with drift management

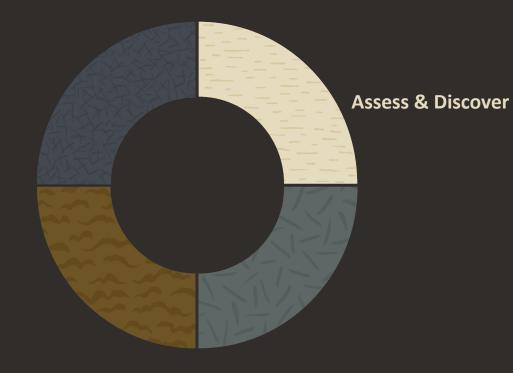

## **Audit and Monitor**

- Activity monitoring database, networkbased SQL traffic, OS, directory, Rest, JSON, XML, CSV, and custom tables
- Detect data exfiltration
- Before/after values for Oracle & Microsoft SQL Server Databases
- Centrally managed Oracle unified audit policies. Pre-defined STIG, and CIScompliant audit policies

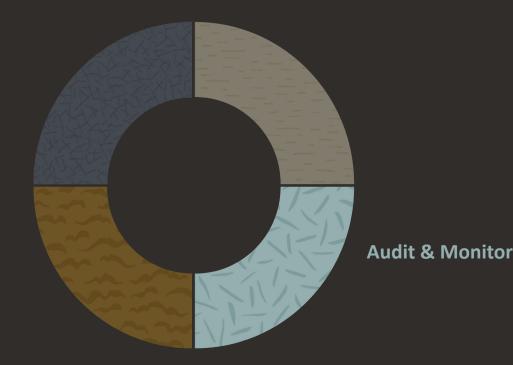

### **Report and Alert**

- Out-of-the-box reports for security and compliance regulations
- Powerful interactive reporting with a filterable interface for rapid data analysis
- Audit insights into the top user activities across multiple databases
- Policy-based alert engine
- Built-in separation of duty

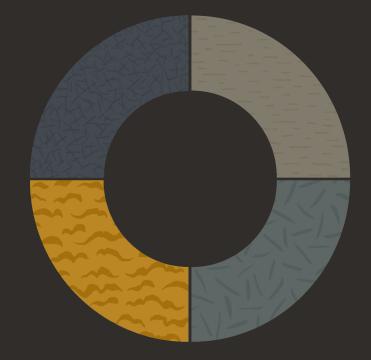

**Report & Alert** 

### **Prevent and Protect**

- Powerful policy engine that detects unauthorized access to sensitive tables
- Inspect SQL traffic to accurately detect and block unauthorized SQL including SQL injection attacks
- Profile an application's SQL and block deviations from normal access patterns

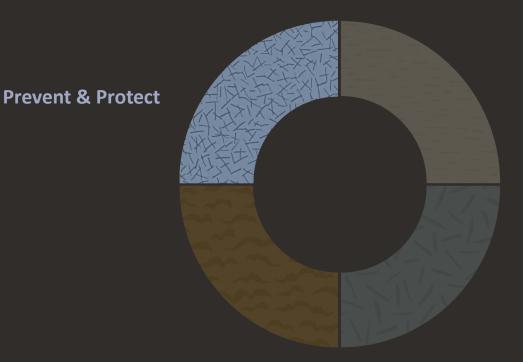

## **Database Activity Monitoring and Auditing with AVDF**

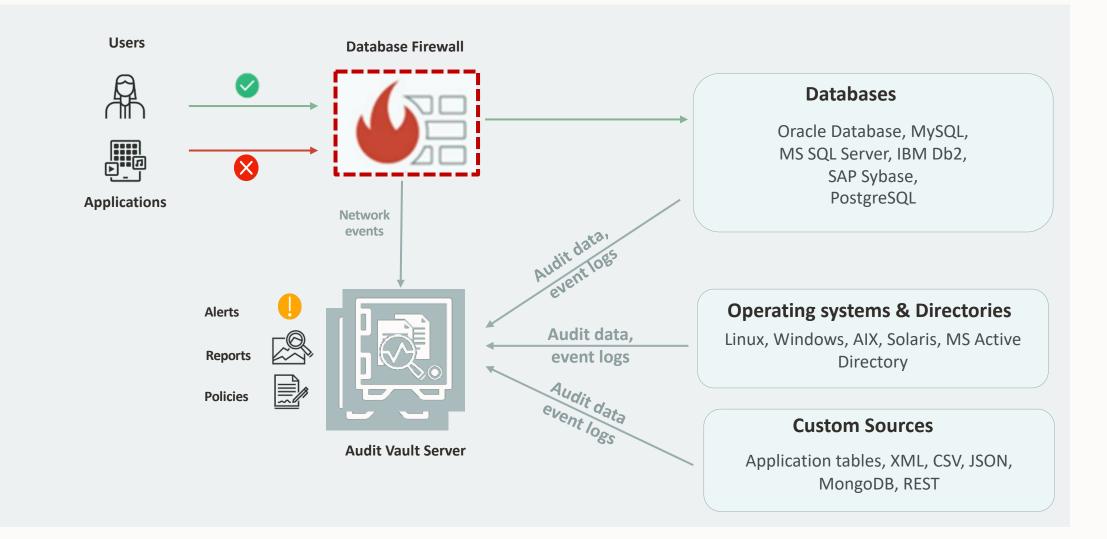

## Database Security Posture Management

Know your security posture

Know your security configuration and identify drift from your accepted security baseline

**Security Assessment** 

12 Oracle DatabaseWorld @ CloudWorld Copyright © 2023, Oracle and/or its affiliates

#### What is Database Security Posture Management

Sensitive Data Discovery

Know what your sensitive objects are and where they are stored

**Privileged User Discovery** 

Know who your privileged users are and what permissions they have Audit Insights

Know how your sensitive data has been used by database users

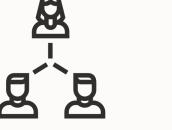

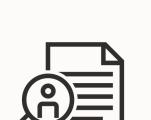

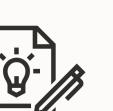

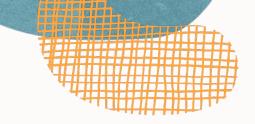

## Why Security Assessment?

Is my Oracle Database configured securely?

Am I following the best practices?

Am I compliant with my own security standards?

What else should I do to further strengthen my Oracle Database deployment?

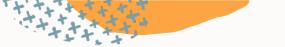

#### **AVDF Security Assessment**

# **69 Findings 8** Categories

**6 Risk levels** 

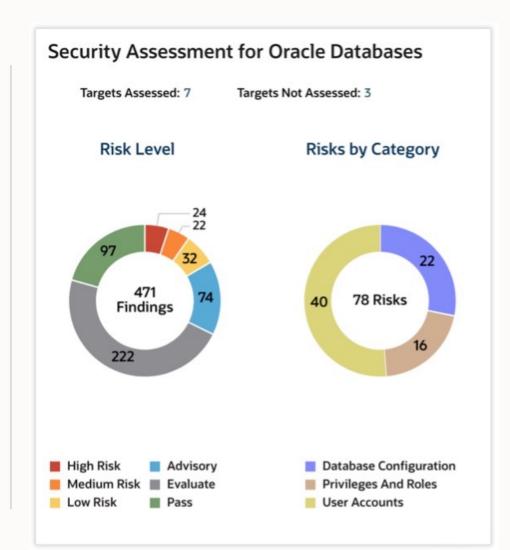

#### **Security Assessment for Enterprise**

Know the security posture for your enterprise!

- Fleet-wide database security assessment Integration with the proven Oracle Database Security Assessment Tool (DBSAT)
- Improved Productivity

Single view of all the assessed and unassessed targets

#### Interactive reporting

Drill-down charts and reports Helps you take quick action on potential risk

#### • \*Drift management

Define an assessment baseline Monitor for deviation from that baseline

| Assessment Drift Reports >> Security Assessment Drift Summary by Target  |                      |                       |                         |                         |                        |                      |                      |                      |  |
|--------------------------------------------------------------------------|----------------------|-----------------------|-------------------------|-------------------------|------------------------|----------------------|----------------------|----------------------|--|
| Compare the latest assessment with 🔹 baseline 💿 selected timeline 🗸 ⊘ Go |                      |                       |                         |                         |                        |                      |                      |                      |  |
| Search: All Text Columns Go Actions -                                    |                      |                       |                         |                         |                        |                      |                      |                      |  |
|                                                                          | Drift Summary        |                       |                         |                         |                        |                      | Assessed Time        |                      |  |
| Target                                                                   | High Risk ↑≞1        | Latest                | Baseline/Selected ↑=2   |                         |                        |                      |                      |                      |  |
| db21c_cdb                                                                | Added: 1, Removed: 1 | Added: 1, Modified: 2 | Modified: 1, Removed: 1 | Modified: 1, Removed: 1 | Added: 1, Modified: 16 | Added: 2, Removed: 2 | 8/12/2023 5:21:34 PM | 7/31/2023 3:17:54 PM |  |
| db21c_pdb                                                                | Modified: 1          | Added: 1, Modified: 2 | Modified: 2             | Modified: 1, Removed: 3 | Added: 3, Modified: 10 | Removed: 1           | 8/12/2023 5:41:41 PM | 8/1/2023 11:30:57 AM |  |
| orcl21c_pdb                                                              | Modified: 1          | Added: 1, Modified: 2 | Modified: 2             | Modified: 1, Removed: 1 | Added: 1, Modified: 9  | Removed: 1           | 8/12/2023 5:43:17 PM | 8/1/2023 11:35:35 AM |  |
| db19c                                                                    | -                    | -                     | Added: 1                | Removed: 1              | Removed: 1             | Added: 1             | 8/12/2023 5:48:34 PM | 8/12/2023 3:44:50 PM |  |
|                                                                          |                      |                       |                         |                         |                        |                      |                      | < 1-4 >              |  |

## **Fleet-wide drift on security controls**

| Oracle Audit Vault and Database Firewall 20   |               | A avauditor ▼      | Documentation     PHelp |  |  |  |  |  |
|-----------------------------------------------|---------------|--------------------|-------------------------|--|--|--|--|--|
| 🖀 Home 🗠 Audit Insights 🖓 Targets 🖓 Global Se | ts H Policies | L Alerts M Peporte | 👷 Settings              |  |  |  |  |  |
| Category: Auditing                            |               |                    |                         |  |  |  |  |  |
| Feature                                       | Utilized ⑦    | Not Utilized (?)   | Not Available 🥎         |  |  |  |  |  |
| Unified Audit                                 | 4 (+1)        |                    |                         |  |  |  |  |  |
| Fine Grained Audit                            | 1(-)          | 3                  |                         |  |  |  |  |  |
| Traditional Audit                             | 3 (-1)        | 1                  | S23                     |  |  |  |  |  |
| Category: Authorization Control               |               |                    |                         |  |  |  |  |  |
| Feature                                       | Utilized ⑦    | Not Utilized (?)   | Not Available 🥎         |  |  |  |  |  |
| Database Vault                                | 2 (+2)        | 2                  |                         |  |  |  |  |  |
| Privilege Analysis                            | 1 (+1)        | 3                  |                         |  |  |  |  |  |
| Category: Encryption                          |               |                    |                         |  |  |  |  |  |
| Feature                                       | Utilized (?)  | Not Utilized (?)   | Not Available 🥎         |  |  |  |  |  |
| Tablespace Encryption                         |               | 4                  |                         |  |  |  |  |  |
| Column Encryption                             |               | 4                  | -                       |  |  |  |  |  |
| Category: Fine-Grained Access Control         |               |                    |                         |  |  |  |  |  |
| Feature                                       | Utilized ⑦    | Not Utilized ⑦     | Not Available 🥥         |  |  |  |  |  |
| 1.50404C                                      | otimized ()   |                    | Artimotic (U            |  |  |  |  |  |

 $\bigcirc$ 

## **Detailed Fleet-wide drift on security controls**

|                                                                                                    | Category                                     | Assessment                                  | Latest Summary                                                                                              | Baseline/Selected Summary                                                                                | Latest Severity | Baseline/Selected<br>Severity |  |  |  |
|----------------------------------------------------------------------------------------------------|----------------------------------------------|---------------------------------------------|----------------------------------------------------------------------------------------------------|----------------------------------------------------------------------------------------------------|-----------------|-------------------------------|--|--|--|
| Target: finance, .atest Assessed Time: 9/15/2023 4:51:09 PM, Baseline/Selected Assessed Time: 9/14/2023 12:24:31 PM |                                              |                                             |                                                                                                    |                                                                                                    |                 |                               |  |  |  |
|                                                                                                    | Privileges and Roles                         | Users with DBA Role                         | 4 out of 66 users have been<br>directly or indirectly granted<br>highly sensitive DBA role via 4<br>grants. | 3 out of 66 users have been directly<br>or indirectly granted highly sensitive<br>DBA role via 3 grants. | Evaluate        | Evaluate                      |  |  |  |
|                                                                                                    | User Accounts                                | Users with Default Passwords                | No unlocked user accounts<br>are using default password.                                                    | Found 10 unlocked user accounts<br>with default password.                                                | Pass            | High Risk                     |  |  |  |
| arget: hr, Lat                                                                                                    | test Assessed Time: 9/15/2023 4:59:45 PM, Ba | seline/Selected Assessed Time: 9/14/2023 11 | :06:06 AM                                                                                                   |                                                                                                    |                 |                               |  |  |  |
|                                                                                                    | User Accounts                                | Password Verification Functions             | Found 13 users not using<br>password verification function.                                                 | Found 12 users not using password verification function.                                                 | Medium Risk     | Medium Risk                   |  |  |  |
|                                                                                                    | Database Configuration                       | Inference of Table Data                     | Data inference attacks are<br>properly blocked.                                                             | UPDATE and DELETE statements<br>can be used to infer data values.                                        | Pass            | Medium Risk                   |  |  |  |
|                                                                                                    |                                              |                                             |                                                                                                    |                                                                                                    |                 |                               |  |  |  |

## Why Sensitive Data and Privileged User Discovery?

*Compromised accounts are the most common cause of data breaches* 

Where is my sensitive data stored?

Who are my privileged users?

What permission do they have?

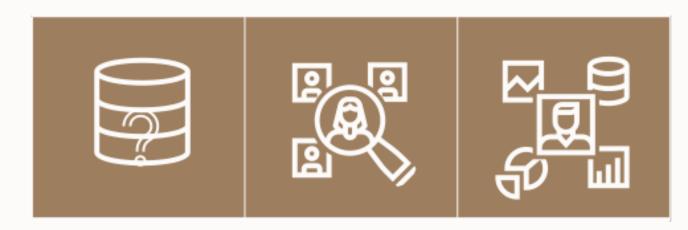

Understanding sensitive data and privileged users is critical to managing risk from compromised credentials

#### **Discover – Data & User**

Discover privileged users and sensitive objects. Create global sets to define Database Firewall (DBFW) policies

- User entitlement analysis
   Reporting and attestation
   Detect drift
- Single-Click Discovery Integration with DBSAT and Entitlement Reporting

#### • Global Profiling

Create global sets of similar types like DB Objects and Privilege Users

#### Quick Deployment

Easy implementation

Reduced time to market

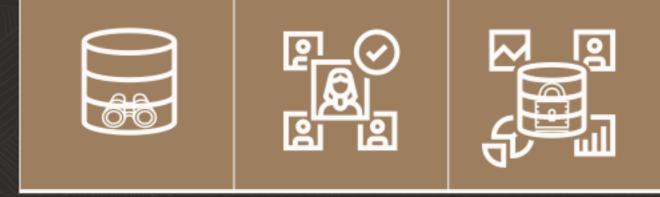

### Audit Insights

. . . .

#### Know your TOP 5s!

- Birds-Eye View Immediate insight into top user activities
- Enterprise-Class reporting
   Summarized view of all the events across multiple targets
- Reduce Noise

Focus on top activities with different context

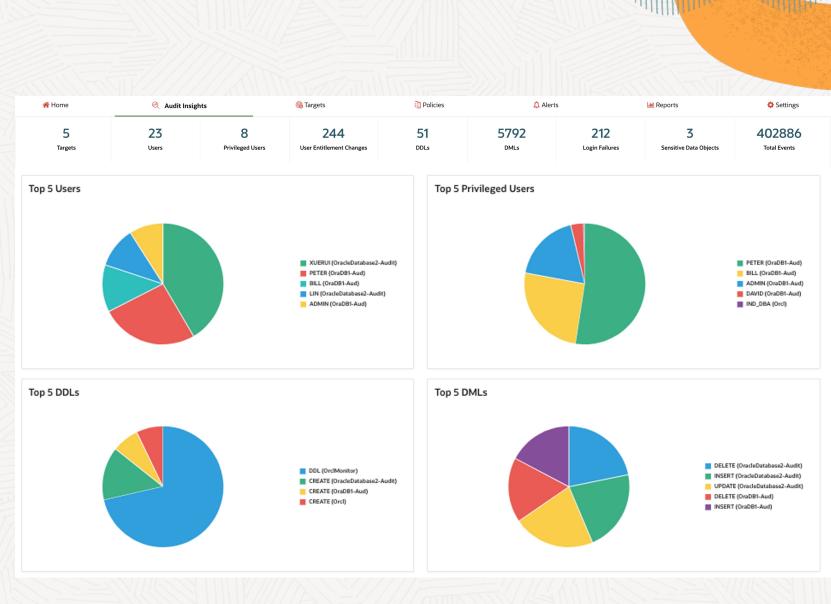

## **Deployment Experiences**

Best Practices to follow in the real world

#### Stefan Oehrli

Tech Architecture Manager - Accenture September 2023

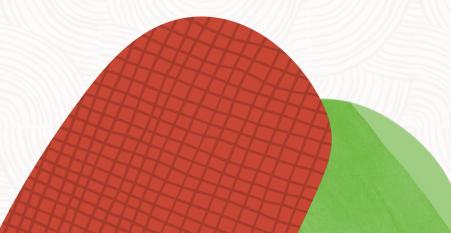

### **Project Information**

#### **About the Customer Environment**

- Larger retail / DIY store chain in Germany
- Moderate number of Oracle databases 12c- 19c
- Running on Oracle Engineered Systems
- Other database systems such as MS SQL Server

#### The client's major pain Points and Challenges

- No specific security measures in place
- Small database operations team
- Latent risk of a ransomware attack
- Regulatory requirements for security / traceability

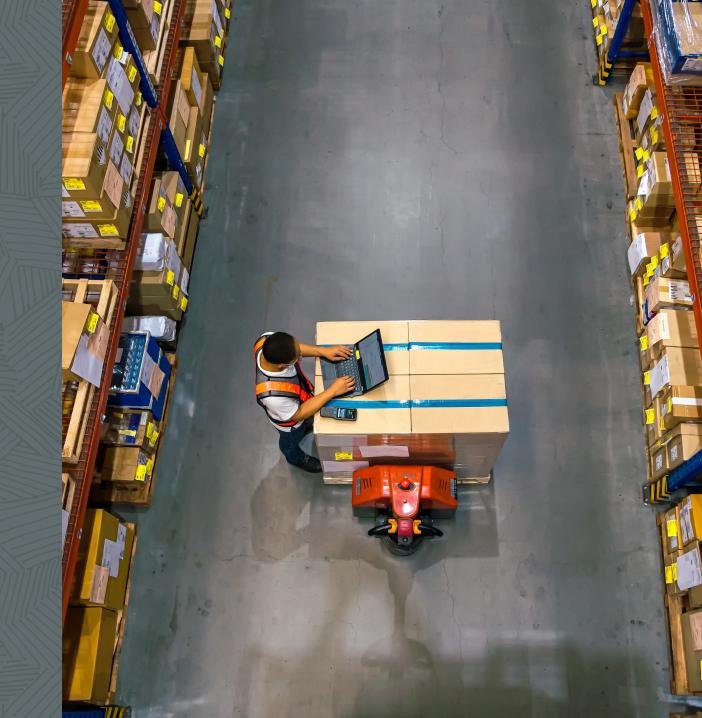

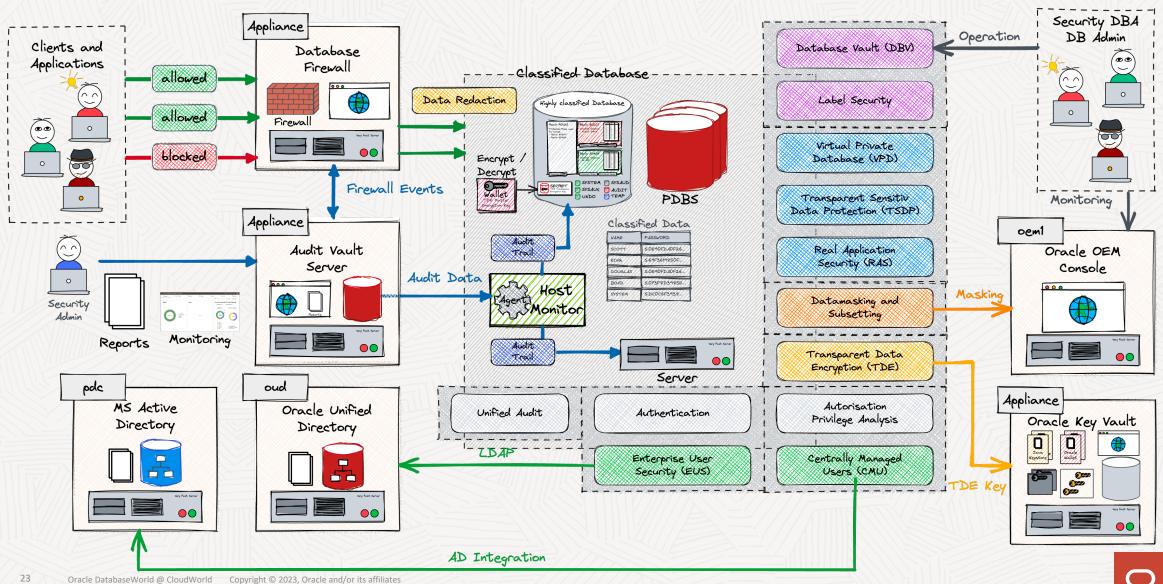

#### **Maximum Data Security Architecture**

### A few more Projects

#### Larger Swiss bank

- Oracle Audit Vault and Database Firewall as successor of Oracle Audit Vault
- Exclusively used for the administration and evaluation of Oracle database audit trails
- In operation for several years

#### **Swiss Privat Bank**

- Monitoring and protection of databases from high-privilege and administrative access
- Several different database technologies in use i.e., Oracle, MS SQL Server, PostgreSQL, etc.
- PoC for the options where Hardening, AVDF, and Oracle DB Vault were evaluated

#### **Roles and Responsibilities**

Who does what?

- Setup the Appliance
- Configure the Agents
- Define and configure Audit Policies
- Review Audit Data
- Monitor the Oracle AVDF Environment

In a small team, there tends to be one admin for everything

Shortcuts, workarounds, and tweaking
 →Does not lead to a stable/secure environment.

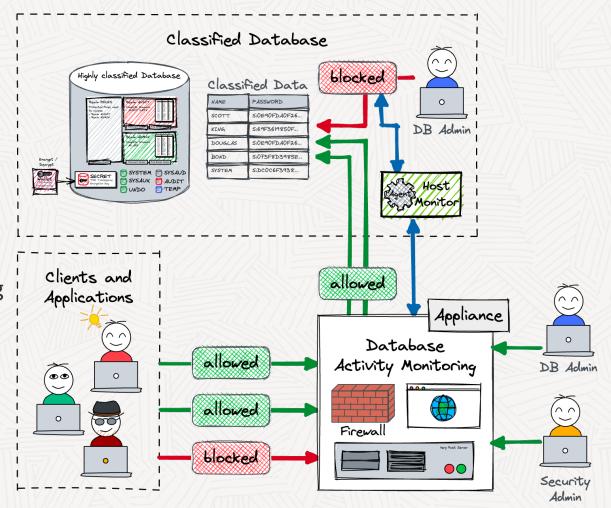

#### **Storage** Space: the Final Frontier

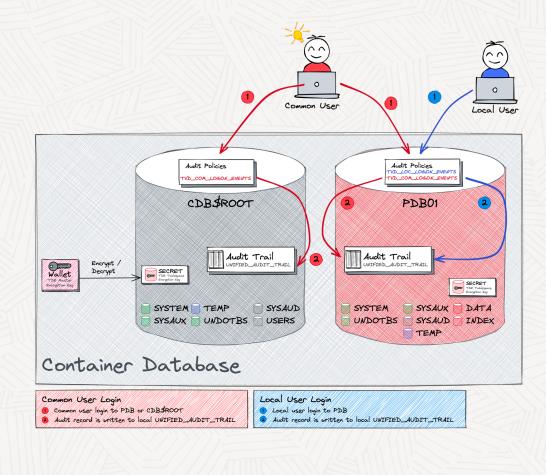

#### Problem

- Poor Role and User Management
- Comprehensive Audit Policies for Critical DB Activities
  - $\rightarrow$  Leads to up to 30 million Audit Records per DB / day
- Instant Integration into AVDF

   *→ Tablespace for Audit Trail as well as AVDF Event Log have been blown up*

#### Solution

- Settle and implement the Safety Concept in Advance
- Step-by-step implementation of the measures
- Be aware and prepared for side effects

### **Right Setup for High Availbility**

How should the Audit Trail be accessed in an MAA setup?

Which components must be highly available?

- Everything?
- Just AVDF?
- What about RAC and Standby Databases?

Should the Audit Event be available immediately in AVDF?

- Can an audit agent be offline for a certain amount of time?
- How much "buffer" is required to keep local audit events?

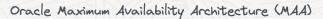

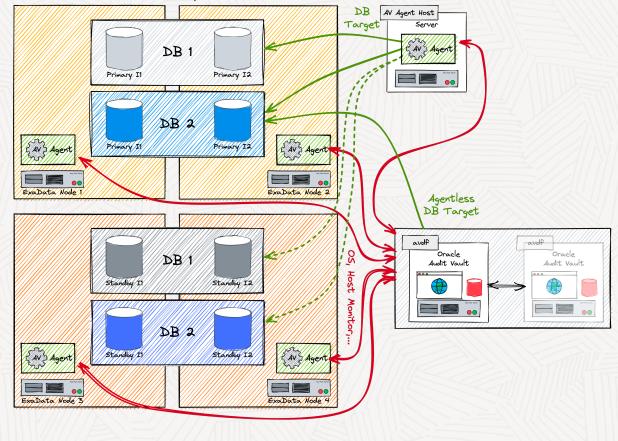

## **Benefits from the latest AVDF Release**

#### Out of the box Security Assessment Information for Oracle Databases

| Oracle Audit Vault | and Database Firewall 20                     |         |                   | Å avauditor ▼ 🗍 Documentation 🕐 Hel |                                                                                                    |                                                                                                    |  |  |  |
|--------------------|----------------------------------------------|---------|-------------------|-------------------------------------|----------------------------------------------------------------------------------------------------|----------------------------------------------------------------------------------------------------|--|--|--|
| <br>脊 Home         | 🍭 Audit Insights                             | Targets | Policies          | 🗘 Alerts                            | 📠 Reports                                                                                                    | 🗢 Settings                                                                                                    |  |  |  |
|                    |                                              |         |                   | Targ                                | et All View                                                                                                    | Data for 🛛 Last 24 Hours 🗸                                                                                                    |  |  |  |
| Targets            |                                              | Alerts  |                   | s                                   | Security Assessment for C<br>Targets Assessed: 3 Targets                                                               | Settings<br>ata for Last 24 Hours V<br>Facle Databases<br>otAssessed: 0<br>Risks by Category<br>1<br>5<br>10 Risks<br>4<br>Basic Information |  |  |  |
| 3 Target           | Auditing<br>Database Fire<br>Both<br>Neither |         | No alk nër forsid |                                     | Risk Level                                                                                                    | Risks by Category                                                                                                    |  |  |  |
| 3                  |                                              |         |                   |                                     | <ul> <li>High Risk</li> <li>Medium Risk</li> <li>Low Risk</li> <li>Advisory</li> <li>Evaluate</li> <li>Pass</li> </ul> | <ul> <li>Basic Information</li> <li>Database Configuration</li> <li>User Accounts</li> </ul>                                                 |  |  |  |

#### **Benefits from the latest AVDF Release**

#### Audit insights for the most common Use Cases

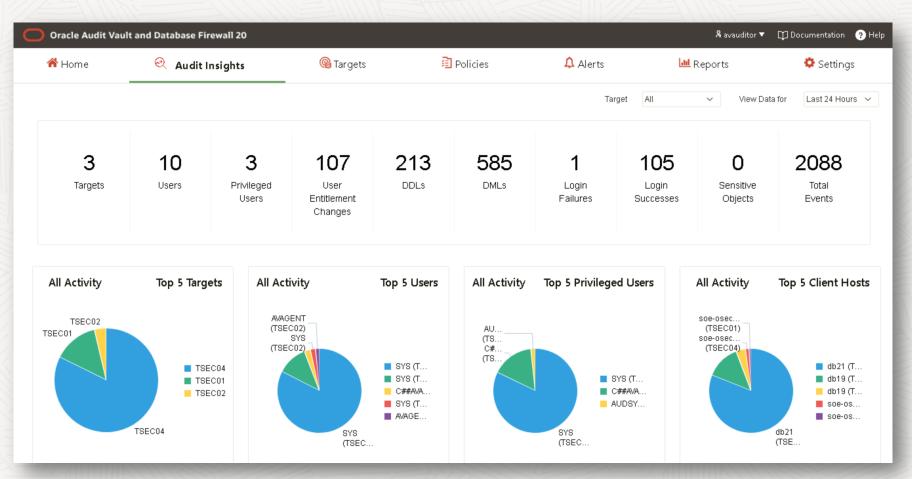

#### **Lessons Learned**

Oracle Audit Vault and Database Firewall is a Software Appliance

- Smooth installation and configuration
- Manual configuration at runtime is possible, but you should know what you are doing The less the better...
- It is crucial that all involved project parties know What AVDF Can and Cannot Do

**Distinction** between what is done with DB Audit and what is done with the DB Firewall

• Certain Information can be collected with audit as well as with firewall policies

#### Not too much at once

• It is recommended to work with a solid base. E.g., Solidified implementation of a Security Concept

## **Best Practice Considerations**

Good and best practice in the implementation of AVDF and security projects

#### Security Concept before hand

#### Understand Security Measure Objectives

Grasp the purpose behind security measures for focused implementation.

#### Classify Database Environments

Categorize by sensitivity (internal, confidential, secret) for tailored security.

- Adapt Security to Classification Align measures with environment sensitivity for efficiency.
- Layered Security Approach Build multiple layers of defence for robust protection.
- **Structured Implementation** Follow a step-by-step process for clear and efficient execution.

#### Security Measures

Database Hardening General DB Hardening according CIS Benchmark

> SQL\*Net Encryption Network Encryption

Centrally Managed Users (CMU) Centrally Managed Users, Roles, Contexts

Database Security Monitoring Monitoring of Database Security Configuration

Unified Audit and Central Store Audit access to critical config. data

Transparent Data Encryption (TDE) Tablespace Encrytion / Protection including Key Vault

> PDB Isolation Multitenant Security and Isolation

Database Vault Schema / Object Protection

Database Firewall Monitor Database Access using DB Firewall = All Security Levels

- = Internal ++
- = Confidential ++

🖉 = Secret ++

🛛 = out of Scope ++

Virtual Private Database (VPD) Model Access

#### **Database Audit**

- Start with Unified Audit:
- Plan Holistically:
- Follow Oracle Best Practices:
- Maintain Clarity:
- Gradual Implementation:
- Allocate Audit Coverage:

Choose unified audit over the old database audit for modern, streamline auditing.

Create a comprehensive audit strategy aligned with security classifications to cover all aspects effectively.

Implement Oracle Database Unified Audit using established guidelines for optimal results. Consider using the best <u>practice guidelines</u> from Oracle.

Develop and adhere to a clear audit implementation strategy for efficiency.

Verify and introduce changes incrementally to enhance accuracy and minimize disruption.

Distinguish between database, application audit, and firewall coverage to assign responsibilities effectively.

#### **Blueprint of the Audit Use Cases**

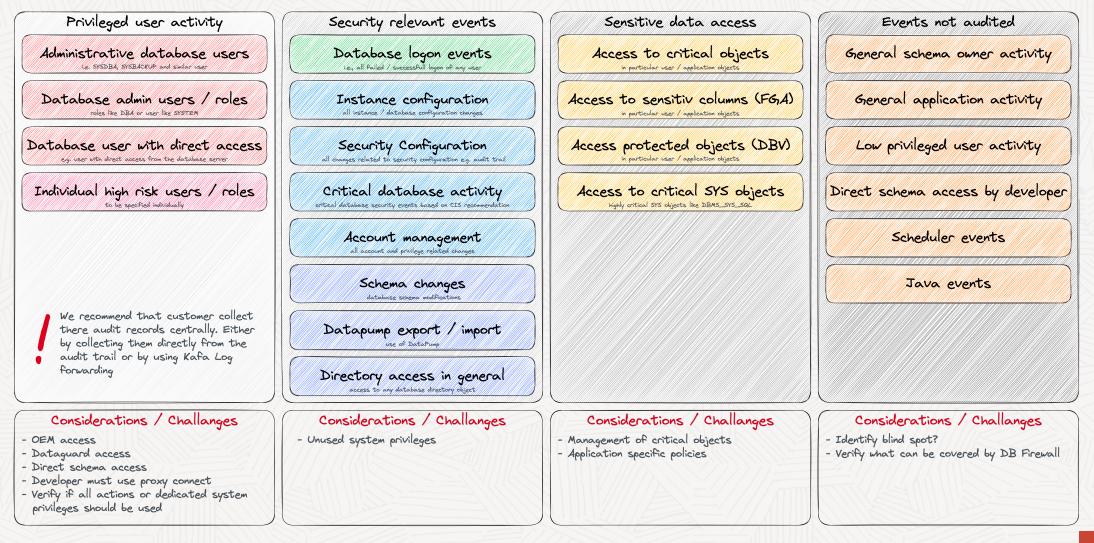

#### **Defined Audit Policies**

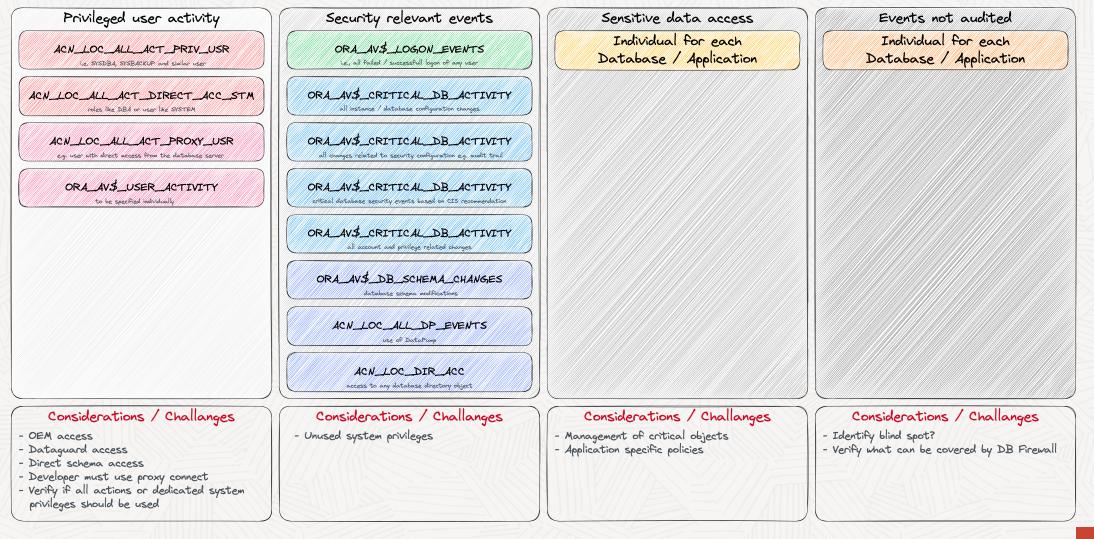

#### **Data Retention**

• Audit Trail: decentral source of audit data Storage requirements on source system, relatively cost intensive, risk of data tampering, no overall analysis

 Audit Vault Event Log: central online storage of audit data

Detailed central audit information, overall analysis, Appliance size sets storage limits

- Audit Vault Archives: offline storage of audit data Offline archive freeing storage on the Audit Vault server, must be brought back online for analysis
- Audit Vault Reports: summarized audit information consolidated information, low memory requirements, long-term storage possible

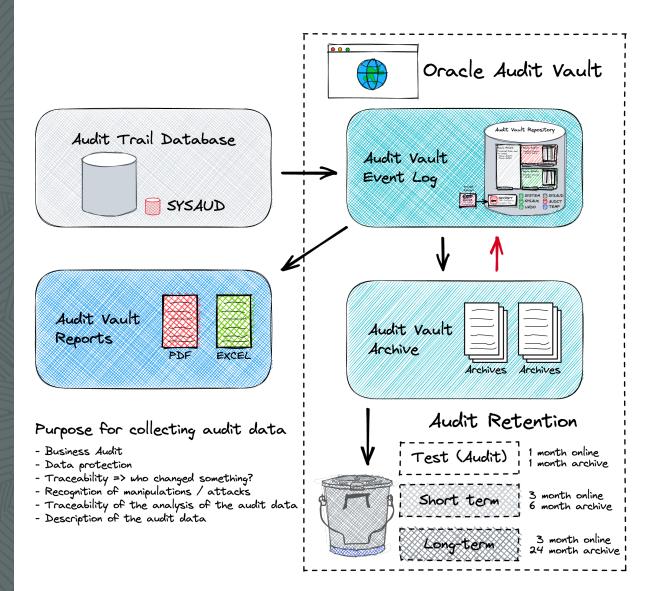

### Sizing

38

#### Driver for Audit Vault and Firewall Sizing

#### Audit Policies / Trails

- Type of audit trails
- Size of audit records
- Number of audit trails

#### Retention period of the data

- What and how long
- Business and compliance needs
- Oracle Calculation Guideline

|                          |                                | ovides system sizing guidance for: A   |                                |                              |                  |                          | Column A for what i  | nformation to fill.        |                                                                                                    |
|--------------------------|--------------------------------|----------------------------------------|--------------------------------|------------------------------|------------------|--------------------------|----------------------|----------------------------|----------------------------------------------------------------------------------------------------|
|                          | <u>Note: Refer to</u>          | o the sheet "AVS Database Paramet      | ers" to check if any changes a | re needed to the A           | AVS database par | ameters.                 |                      |                            |                                                                                                    |
| L                        | nputs for Audit Vault Serv     | ver Sizing                             |                                |                              |                  |                          |                      |                            |                                                                                                    |
|                          |                                |                                        | Average Audit Records per      | Average Audit<br>Record size | Audit Retention  | Total Audit Records per  | Daily Volume of      | Total Required Storage     | Input: Enter values in columns C- F. Columns D E, F are pre-<br>populated, but can be changed. Column B represents the Secu         |
|                          | Audit Category                 | Number of Audit targets                | day per target                 | (bytes)                      |                  |                          | audit data (GB)      | (GB)                       | Target Audit Category for the AV Server or the DB Firewall:                                                                         |
| puts<br>ted to           | .ow                            | 10                                     | 500                            | 1'500                        | 90               | 5'000                    | 0                    | 3                          | Low = minimal data being captured and retained by                                                                                   |
| t data                   | vledium                        | 15                                     |                                | 1'500                        | 90               | 75'000                   |                      | 46                         | audit/firewall policies> For example - auditing only the failed<br>logins, firewalls set to log none by default with few exceptions |
| ction H                  | ligh                           | 5                                      | 25'000                         | 1'500                        | 90               | 125'000                  | 0                    | 76                         | Medium = typical data collection> For example - Low Audit                                                                           |
| E                        | xtreme                         |                                        | 125'000                        | 1'500                        | 90               |                          | 0                    | 0                          | auditing privileged user activities, auditing failed/successful                                                                     |
| C                        | Custom1                        |                                        |                                | 1'500                        | 90               | 0                        | 0                    | 0                          | logins<br>High = deeper audit, collecting data for systems with a strong                                                            |
|                          | Custom2                        |                                        |                                | 1'500                        | 90               | 0                        | 0                    | 0                          | need for reporting and analysis;> For example - Medium A                                                                            |
| C                        | Custom3                        |                                        |                                | 1'500                        | 90               | 0                        | 0                    | 0                          | + privilege changes (DCLs) and metadata changes (DDLs)                                                                              |
| puts                     |                                |                                        | Average number of              | Average Log                  |                  |                          |                      |                            | Extreme = very high volume systems when anomaly detected<br>is required, tracking of data access, etc> For example - High           |
| ted to<br>swall          |                                |                                        | statements logged per day      | Record size                  | Log Retention    | Total logged Records     | Daily Volume of      | Total Required Storage     | Audit + auditing access to tables                                                                                                   |
| ffic C                   | DB Firewall Log Category       | Number of DBFW targets                 | per target                     | (bytes)                      | Period (Days)    | per day from all targets | log data (GB)        | (GB)                       |                                                                                                    |
| ction L                  | .ow                            | 0                                      | 5'000                          | 1'500                        | 90               | 0                        | 0                    | 0                          | For higher numbers than the Extreme Audit please use the<br>"custom" rows. Columns G, H, I should not be changed as the             |
| N                        | vledium                        | 2                                      | 50'000                         | 1'500                        | 90               | 200'000                  | 0                    | 73                         | are computed.                                                                                                    |
| H                        | ligh                           | 10                                     | 250'000                        | 1'500                        | 90               | 5'000'000                | 7                    | 1'829                      | Note: When new rows are added under Custom options, ma<br>sure the formulas for cells G-I are updated. Also, ensure that            |
| E                        | Extreme                        | 100                                    | 1'250'000                      | 1'500                        | 90               | 250'000'000              | 349                  | 91'433                     | formulas for 'AV Server Storage Requirements' and 'AV Server                                                                        |
| c                        | Custom1                        | 0                                      | 25'000'000                     | 1'500                        | 90               | 0                        | 0                    | 0                          | CPU Requirements' cells are updated.                                                                                                |
| C                        | Custom2                        |                                        | T                              | 1'500                        | 90               | 0                        | 0                    | 0                          | A CPU is defined as one CPU core. Equivalent to a single OCF                                                                        |
| c                        | Custom 3                       |                                        |                                | 1'500                        | 90               | 0                        | 0                    | 0                          | and usually equivalent to two vCPUs                                                                                                 |
| _                        |                                |                                        | •                              |                              |                  | •                        |                      |                            | <u></u>                                                                                                    |
| ut                       | n-Memory Usage                 |                                        |                                |                              |                  |                          |                      |                            |                                                                                                    |
| ed to 1                  | . How many months data will    | you keep in memory? (optional, nee     | ded only if using the in-memo  | ry feature. Default          | t=0)             | 0                        |                      |                            | v many months of data you want to keep in-memory. This cell                                                                         |
| mory <sup>–</sup><br>ion |                                |                                        | , ,                            | ,                            | ,                |                          | should be "0" if in- | memory option is not used. |                                                                                                    |
|                          | Audit Vault Server Sizing R    | Recommendation                         |                                |                              |                  |                          |                      |                            |                                                                                                    |
|                          | V Server Storage Requiremen    |                                        |                                | 1                            |                  |                          |                      |                            |                                                                                                    |
| Vault (                  | 300GB out of this must be on I |                                        | 280681                         |                              |                  |                          |                      |                            |                                                                                                    |
| er 🗎                     |                                | ended memory (GB) for In-Memory option |                                |                              |                  |                          |                      |                            |                                                                                                    |
|                          | AV Server Memory Requirement   |                                        | 159                            |                              |                  |                          |                      |                            |                                                                                                    |
|                          | AV Server CPU Requirements:    |                                        | 10                             |                              |                  |                          |                      |                            |                                                                                                    |
|                          | V Server IO throughput recom   | 680 or higher                          | 1                              |                              |                  |                          |                      |                            |                                                                                                    |

Oracle Audit Vault and Database Firewall Sizing Guide (version 2.6

Simple **excel spreatsheet** to calculate requirements for *Audit Vault Server*, *Audit Vault Agents*, *Database Firewall* storage, CPU and memory reuirements Oracle Support Document 2092683.1

Oracle DatabaseWorld @ CloudWorld Copyright © 2023, Oracle and/or its affiliates

#### Summary of What to Consider

- **Prioritize finalizing your Audit configuration before hand** At least a rough and verified idea of it. Otherwise, you run the risk of fighting several fires at the same time.
- Choose wisely where to store data and for how long The retention period of audit data determines storage needs
- Is it necessary to keep all components high available? Prioritize high availability for key Oracle Audit components to maintain data integrity, security, and compliance. Factor in classification and security needs
- Use AVDF functionality during deployment / engineering e.g., discover sensitive data, privileged users, DB Sec assessment...
- The main challenge is still the security concept of the databases

Inadequate Role and Privilege settings can lead to too much data.

## Wrap up and Next Steps

How to get most out of AVDF

#### **Next Steps**

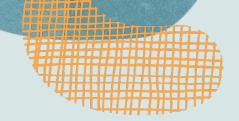

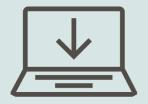

Visit Database Security Demo pod

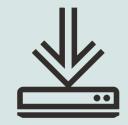

**AVDF Blogs** 

Read AVDF blogs here

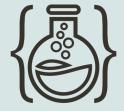

Try out yourself

If you want to try out these features, visit the LiveLabs guided workshop

## **AVDF** Forum

**Category:** On-Premises Infrastructure: Database Software

**Tag:** database-security auditvault-database-firewall Customer adoption program

Worldwide program to ensure customers deploy AVDF with their implementation partners successfully

## **AVDF Café**

Quarterly series for customers, prospects, and partners to learn something new about AVDF in every session. Every session runs in 3 different time zones

#### **Updated Database Security eBook**

The fifth edition of our database security primer includes:

- Managing SQL Injection risk with Database 23c's • **SQL** Firewall
- Latest updates for Data Safe ٠
- Database security posture management with Audit • Vault and Database Firewall
- Preparing your databases for ransomware attacks •
- Removing security and regulatory risk from test ٠ and development databases

And much more!

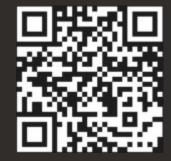

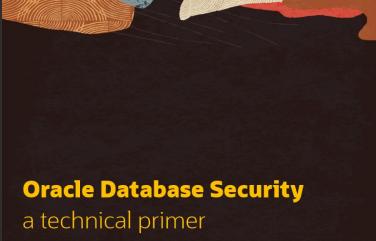

ugust, 2023, Version 5.0 opyright © 2023, Oracle and/or its affiliates

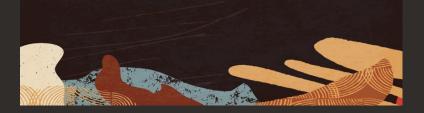

## Helping you keep up

Monthly office hours

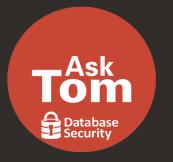

Second Wednesday of each month at 10:00 am US Central

#### Database security blog

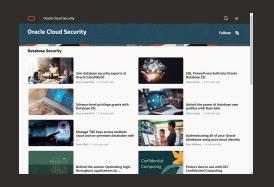

Documentation and support notes

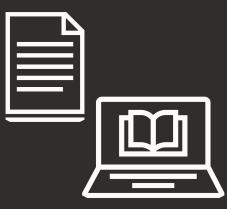

Oracle LiveLabs – your database security playground

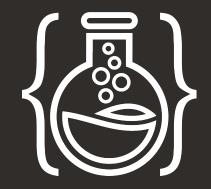

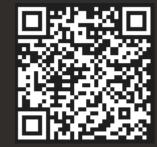

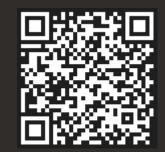

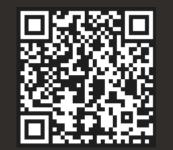

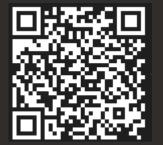

## **Session Survey**

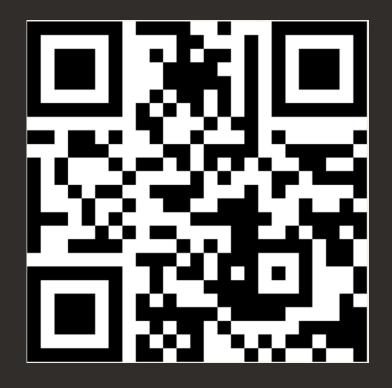

 $\bigcirc$ 

## Session ID: LRN1646

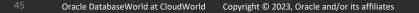

# Want to talk more about Database Security?

Protecting the Crown JewelsThe state of Database SecurityVipin Samar, SVP Database Security

Wednesday, 8:30 am in Ballroom G (level 2)

Session ID: LRN1643

## **ORACLE** DatabaseWorld

## Thank you

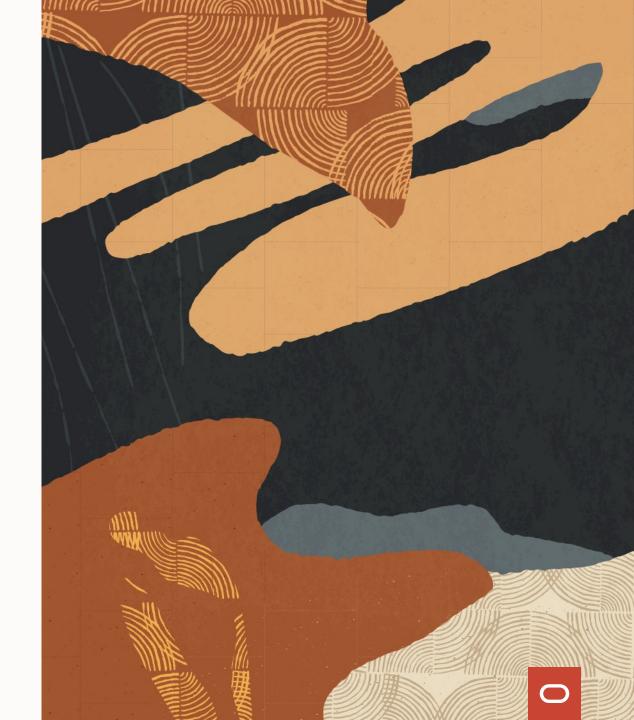

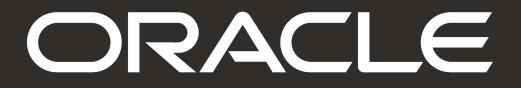